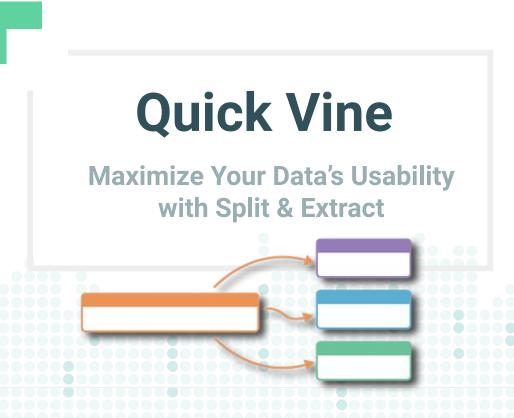

06.22.2023

Claravine.com

## INTRODUCTION

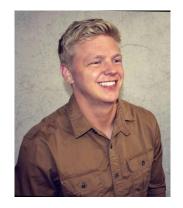

Kaden Carroll
Customer Success
kcarroll@claravine.com

### **AGENDA**

01 Naming Conventions

O2 Split & Extract Use Cases

03 Setting Up YourSplit & Extract

04 Q&A and Resources

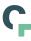

## **Naming Conventions within Claravine**

A naming convention is a data standard defining a structured way to associate additional attributes about components of a digital marketing campaign in what is an ordinary free text field (e.g. campaign name).

#### Why use a naming convention?

- Campaign Performance & Analysis Split names apart into separate categorical fields to answer more questions in campaign performance reporting. (e.g. 'What type of placements performed best?')
- User Productivity Organize information in ad platforms through a common format allowing users to quickly search, browse, and identify components of marketing campaigns. (e.g. ad ops specialist searching Google Ads for all top of funnel, or 'TOF', campaigns)

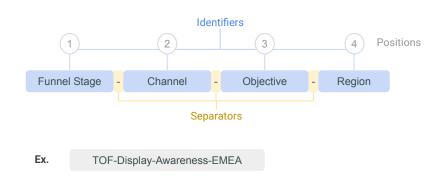

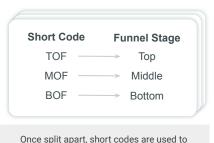

lookup human-friendly values in lookup tables

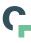

## **Data Transformation Functionality: Split and Extract**

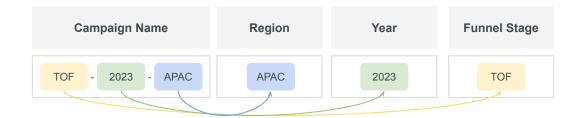

Audit and Validate Existing Data

Convert Coded Logic

**Automation** 

Example 01

# **Audit & Validate Existing Data**

**Easily Compare & Fix Past Campaign Data** 

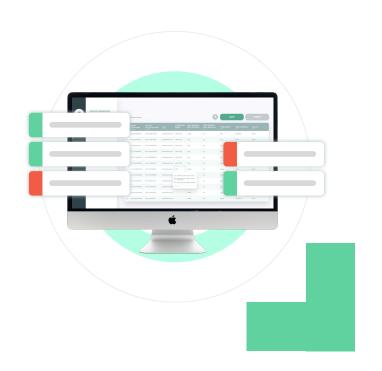

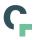

## **Audit & Validate Existing Data**

#### **Current state**

Media teams and agencies are using a variety of naming conventions and varying processes to create campaigns.

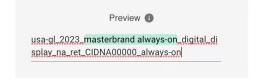

#### **Transform Data**

- Import campaign metadata to see and manage your media taxonomy compliance
- Resolve issues and reshare accurate media metadata

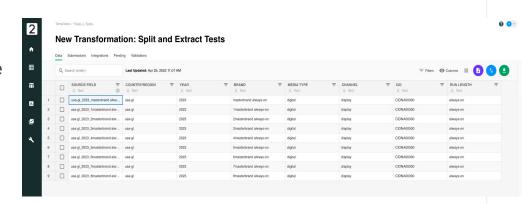

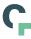

## **Audit & Validate the Process**

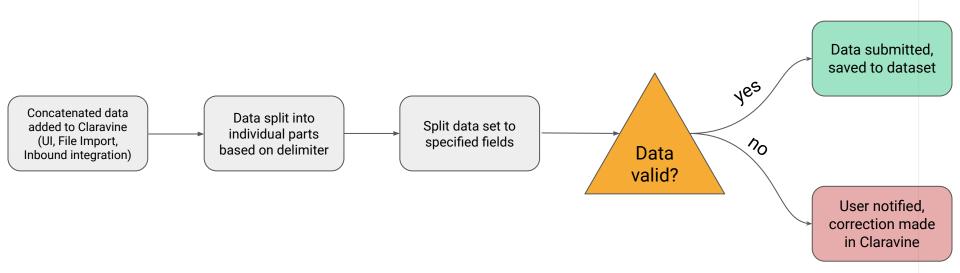

Example 02

## **Convert Short Codes**

**Access to Human Readable Reporting** 

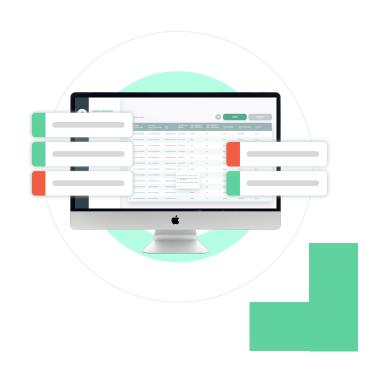

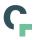

### **Convert Short Codes**

#### **Current state**

Teams get creative and use abbreviations or codes to create shortened naming conventions. Analytics solutions struggle to decode and translate the metadata

#### **Transform Data**

- Drill down lists & drop downs allow for enriched data
- Split and extract out multiple layers of taxonomies
- Increased dimensional data without long campaign strings

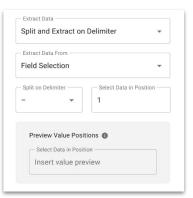

Splitting text setup & configuration options

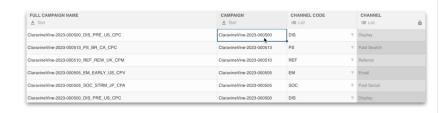

Data automatically split and extracted from spreadsheet view

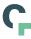

## **Convert Short Codes the Process**

#### **Example Structure:**

Format\_Product\_Language\_VariationDescr-VariationNumber

#### **Example Value:**

native\_standard-accounts\_en\_discovery-1

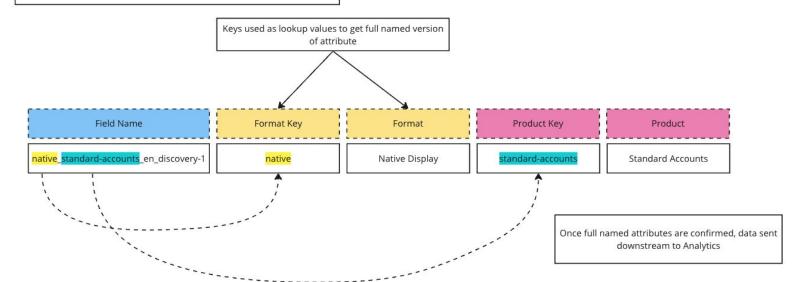

Example 03

## **Automation**

**Connected Metadata via Integrations** 

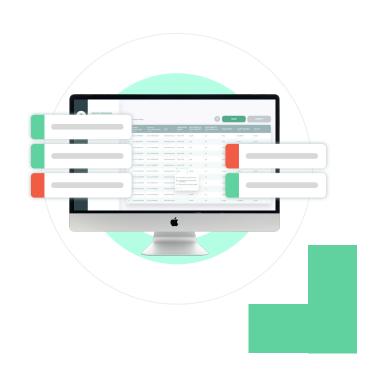

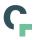

## **Powering Lists with Specific Values**

#### **Current state**

Error prone reports stem from teams reliance on copy & paste to share campaign names and metadata.

#### **Transform Data**

- Parse out a specific element within a campaign name
- Save extracted elements to a **powered list**
- Auto-populating metadata for the next team to select from

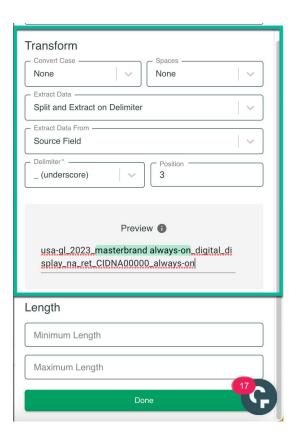

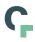

## **Connect and Validate Marketing Taxonomy**

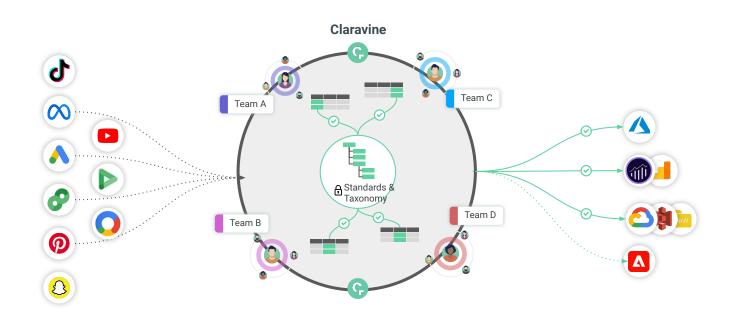

#### Connect

Align various media platform attributes to team templates

#### **Split and Extract**

New campaigns are imported and validated against each taxonomy

#### Measure

Provide a unified way to connect metadata to all your analytics systems and teams

# Setting up Split & Extract

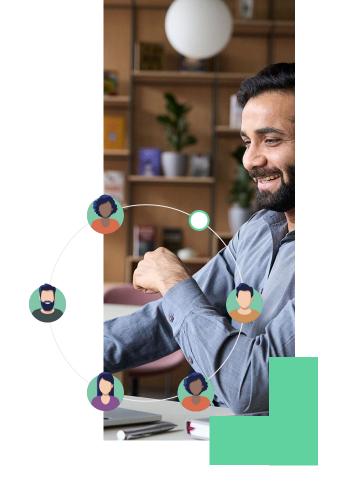

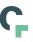

## **Features of Split & Extract**

#### **Standardize Logic**

Configure automated logic on field during setup

#### **Preset or Custom**

Split text on preset or custom delimiters

#### **Previews**

Preview logic before saving

#### **Decode Data**

Nest transformations together for complex naming conventions

#### **Automation**

Automatic extraction as data entered or imported into product

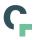

## **How to Set up Split & Extract**

• Watch the demo (starts at 8:38)

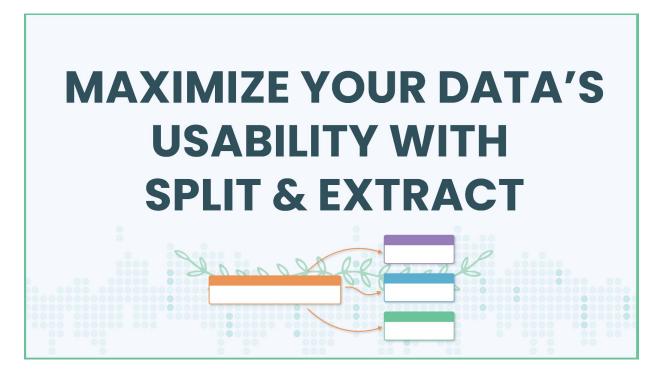

## Questions

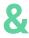

## Resources

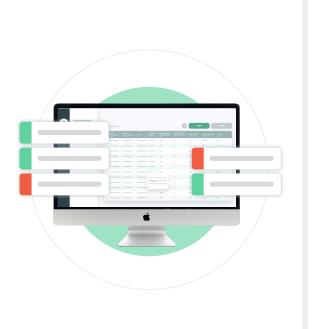

## **Claravine Customer Programs**

**Next Quick Vine: August 2023** 

Have a topic? Share with us or your Customer Success Manager!

Watch Past Quick Vines

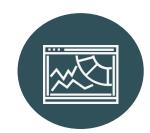

#### **Claravine Academy**

Become a certified data integrity expert for your organization with our platform training and courses on the industry's best marketing practices.

**Go to Claravine Academy** 

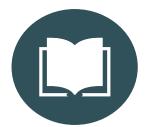

#### Talk to us!

Help us shape the future of data integrity and create a community for marketing professionals. <u>Become a Standardista</u> and get access to exclusive events, swag and opportunities to share feedback.

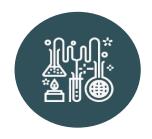

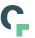

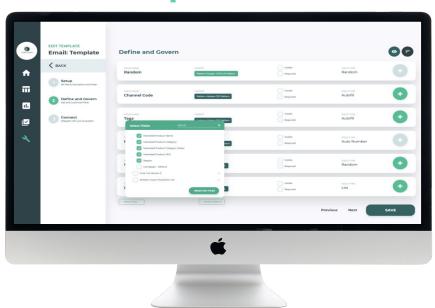

Thank you!